# Método de alineación de imágenes mediante un sistema correlador de transformada conjunta

A. Padilla-Vivanco<sup>1,\*</sup>, G.J. Urcid-Serrano<sup>\*</sup> y J.J. Báez-Roja *InSTiTutoNacional de Astrojb¡ica, Óptica)' Electrónica Apartado postal* 51 *y* 216. *72000 Puebla, Pue., Mexieo* <sup>1</sup>e-mail: apadilla@susu.inaoep.mx

Recibido el 29 de enero de 1999; aceptado el 22 de octubre de 1999

Se describe un sistema óptico-digital basado en el correlador de transformada conjunta de Fourier que proporciona una técnica de alineación para imágenes con un allo grado de similaridad entre sí. El concepto clave que subyace al sistema está en la variación de la intensidad detectada a través del correlador ante la rotación de una de las imágenes respecto a su similar que permanece fija. Para lograr movimientos angulares pequeños empleamos un servomecanismo rotatorio de alta precisión controlado por computadora y acoplado al sistema ópticodigital.

*Descriptores:* Correlador; correlación digital; transformada de Fourier; alineación de precisión

We describe an alignment technique based on a joint Fourier transform correlator along with an optical-digital system for images which have a high degree of similarity between them. The key concept behind this system lies in the intensity changes detected through the correlator when one of two similar images is rotated while the other remains fixed. In order to achieve small angular movements, we employ a high-precision rotatory servomechanism controlled by computer and coupled to the optical-digital system.

*Keywords: Correlator; digital correlation; Fourier transform; precision alignment* 

PACS: 42.30.-d; 42.30.Sy; 42.79.Hp

### I. Introducción

Una operación común en el tratamiento de imágenes consiste en comparar, cualitativa o cuantitativamente, dos imágenes que tengan características muy similares como pueden ser su textura, su distribución de niveles de gris o color, o incluso sus propiedades estructurales geométricas locales o glohales. Sin emhargo, se requiere que las imágenes a comparar mediante alguna técnica coincidan geométricamente lo más que sea posihle. Esto nos ha motivado a proponer un método de alineación que estahlezca un criterio cuantitativo para aparcar dos imágenes con características muy parecidas. Una vez alineadas amhas imágenes con la precisión necesaria, puede procederse a un post-procesamiento según la aplicación hajo estudio. Así, pueden efectuarse la resta digital, calcular el error máximo absoluto o comparar los histogramas como ejemplos de operaciones en dos dimensiones, o superponer una sucesión de imágenes consecutivas similares en el espacio para efectos de reconstrucción visual en tres dimensiones. Como caso particular para el sistema que aquí describiremos, se han cmpleado los cortes transversales del cerehro de una  $rata [1].$ 

En fisiología animal es una tarea común en los laboratorios hacer rehanadas de ciertos órganos para estudiar su funcionamiento interno; por ejemplo, el cerebro de las ratas ha desempeñado un papel importante en investigaciones relacionadas con el síndrome de Parkinson. Los cortes transversales se depositan en portaobjetos con orientación un tanto arbitraria y el conjunto de ellos forma la muestra hidimensional del órgano completo. Digitalizando apropiadamente esta muestra, y teniendo las imágenes correspondientes en una computadora, sería entonces factible efectuar la reconstrucción 3D. Sin emhargo, en el proceso de digitalización es difícil mantener la misma orientación y el mismo eje de rotación entre cortes consecutivos (imágenes similares). Aparecen franjas de Moiré en las orillas del órgano reconstruido, debido al corrimiento de *pixeles* [2] y la imagen final volumétrica es de haja calidad. Por lo tanto. el prohlema fundamental que aquí atacamos es la alineación necesaria con una precisión predeterminada de los cortes para evitar esas franjas y mejorar la calidad del volumen reconstruido. Debido a que los algoritmos dc rotación digital introducen algunos defectos en la reconstrucci6n 3D provocados por interpolación [31, se ha optado por realizar las rotaciones en forma analógica usando una base rotatoria de alta precisión [4].

Comúnmente, los picos de intensidad obtenidos en el plano de salida del cspectro de potencia en un correlador de transformada conjunta (CTC), han sido usados para medir la similitud entre dos funciones objeto [5]. Si una de estas funciones objeto se rota alrededor de un eje que pasa por su centro, se observan cambios en la intensidad de los picos de correlación [6, 7], los cuales pueden ser expresados en función del ángulo de rotación entre los sistemas coordenados que descrihen amhas funciones en el plano de entrada del CTC. Esta variación en la intensidad de los picos de correlaci6n puede emplearse como un criterio para alinear ambas imágenes o cada par consecutivo en una secuencia de imágenes muy parecidas.

El criterio cuantitativo que proponemos es el siguiente: dos imágcnes muy similares en sus características quedan ali-

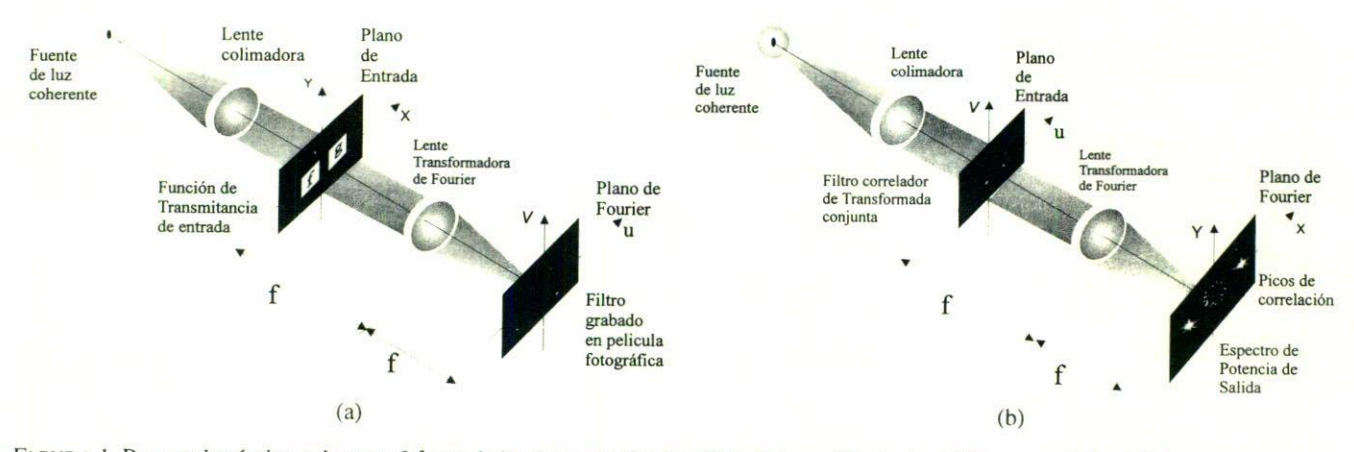

FIGURA 1. Procesador óptico coherente 2f para la implementación del CTC clásico. a) Grabado del filtro correlador. b) Espectro de potencia de salida con los picos de correlación.

neadas digitalmente al rotar una de ellas respecto a la otra un ángulo determinado para el cual la intensidad de los picos de correlación es máxima. Dado que el CTC es invariante ante traslaciones, se aprovechará esta propiedad como parte operativa del sistema de alineación, pues no afecta la intensidad de los picos de correlación en caso de desplazamientos horizontales o verticales entre ambas imágenes de entrada. No obstante, el CTC no es invariante a la escala y por esta razón debe mantenerse la misma amplificación de las imágenes al momento de digitalizarlas.

### 2. Variación del CTC ante la rotación

El CTC clásico análogico puede ser implementado en un procesador óptico coherente  $2f$ , que contiene en el plano de entrada de éste las funciones de transmitancia de los objetos a comparar, considerando a una de estas funciones como la referencia [5,8]. Iluminando con un haz colimado de láser el plano de entrada del CTC, se obtiene con la lente en su punto focal posterior la transformada de Fourier conjunta de las funciones objeto. La distribución de intensidad de esta transformada se graba en algún detector de intensidades. La distribución se conoce como filtro correlador y matemáticamente es equivalente a  $|\mathcal{F}{t(x,y)}|^{2}$ , en donde  $\mathcal{F}{t(x,y)}$  representa la transformada de Fourier conjunta de las funciones de transmitancia de los objetos a comparar (Fig. 1a). En una segunda etapa, la función de transmitancia del filtro ya grabado se coloca en el plano de entrada del mismo procesador  $2f$ . Mediante la lente, se obtiene ahora en el plano de frecuencias la transformada de Fourier del filtro, la cual se conoce como el espectro de potencia a la salida del CTC y donde aparecen los picos de correlación [9, 10](Fig. 1b).

Considérense dos objetos en el plano de entrada de un CTC cuyas funciones de transmitancia son  $f(x, y)$  y  $g(x, y)$ . Sus centros de gravedad se encuentran en  $(0,0)$  y  $(a,0)$  como se muestra en la Fig. 2. Si  $g(x, y)$  se gira alrededor de un eje que pasa por su centro en un ángulo  $\theta$  como se indica en la misma Fig. 2, la función de transmitancia conjunta a la en-

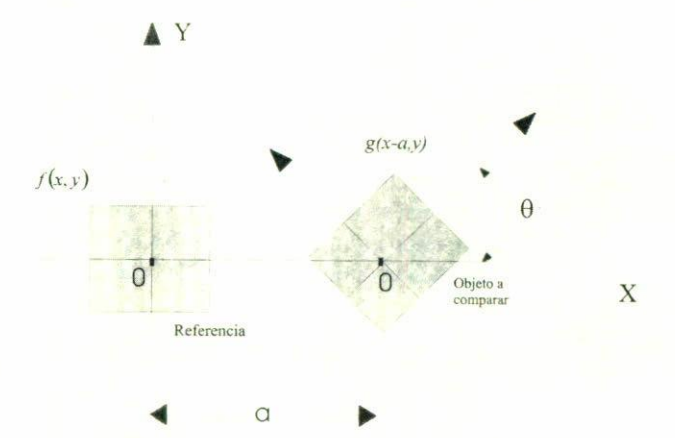

FIGURA 2. Plano objeto de entrada del CTC. Rotación y traslación del objeto  $g(x, y)$  respecto a  $f(x, y)$ .

trada del CTC es

$$
t(x, y; \theta) = f(x, y)
$$

 $+ g(x \cos \theta - y \sin \theta, x \sin \theta + y \cos \theta) * \delta(x - a, y)$ , (1) en donde

$$
x = x \cos \theta - y \sin \theta,
$$
  
\n
$$
y = x \sin \theta + y \cos \theta.
$$
 (2)

Usaremos el teorema de similaridad 2D [11, 12] en el segundo término de la Ec. (1). Al rotar una función  $h(x, y)$  un ángulo  $\theta$  hace que su espectro de Fourier  $H(u, v)$  rote el mismo ángulo y viceversa. Esto es,

 $h(x\cos\theta + y\sin\theta, y\cos\theta - x\sin\theta) \rightleftarrows$ 

 $H(u\cos\theta + v\sin\theta, v\cos\theta - u\sin\theta),$  (3)

donde  $H(u, v) = \mathcal{F}{h(x, y)}$  y  $h(x, y) = \mathcal{F}^{-1}{H(u, v)}$ representan las transformadas directa e inversa de Fourier, siendo  $u = (x/\lambda)f$  y  $v = (y/\lambda)f$  las coordenadas en el espectro de frecuencias,  $\lambda y f$  son, respectivamente, la longitud de onda de haz incidente y el foco de la lente transformadora. El filtro correlador de transformada conjunta [5] cuva función de transmitancia se representa por  $T(u, v) = |\mathcal{F}{t(x, y)}|^{2}$ , debe considerar ahora la rotación efectuada en el objeto  $q(x, y)$ . Entonces el filtro correlador en el plano de Fourier

queda expresado por

$$
T(u, v; \theta) = |\mathcal{F}\{t(x, y; \theta)\}|^2.
$$
 (4)

 $(6)$ 

Después de sustituir la Ec. (1) en la Ec. (4) y usando la transformación (3) y el hecho de que  $|\Psi|^2 = \Psi \Psi^*$ , obtenemos

$$
T(u, v; \theta) = |F(u, v)|^2 + F^*(u, v)G(u \cos \theta - v \sin \theta, u \sin \theta + v \cos \theta)e^{j4\pi au}
$$

$$
+ F(u, v)G^*(u \cos \theta - v \sin \theta, u \sin \theta + v \cos \theta)e^{-j4\pi au} + |G(u \cos \theta - v \sin \theta, u \sin \theta + v \cos \theta)|^2
$$
. (5)

Partiendo de la siguiente transformación,  $t' = \mathcal{F}^{-1}{T}$ , se encuentra el espectro de potencia de salida del CTC en función del ángulo  $\theta$ , siendo el filtro correlador  $T(u, v; \theta)$  la nueva función objeto de entrada (Fig. 1b). Entonces, se tiene que

$$
t'(x, y; \theta) = f(x, y) \otimes f(x, y) + g(x \cos \theta - y \sin \theta, x \sin \theta + y \cos \theta) \otimes g(x \cos \theta - y \sin \theta, x \sin \theta + y \cos \theta)
$$

$$
+ [f(x, y) \otimes g(x \cos \theta - y \sin \theta, x \sin \theta + y \cos \theta)] * \delta(x - 2a, y)
$$

$$
+ [f(x, y) \otimes g(x \cos \theta - y \sin \theta, x \sin \theta + y \cos \theta)] * \delta(x + 2a, y),
$$

en donde los símbolos  $\otimes$  y  $*$  denotan las operaciones de correlación y convolución, respectivamente. Los picos de correlación en este espectro de potencia corresponden a los términos que contienen la convolución con la función  $\delta$  de Dirac y claramente están en función de  $\theta$ . Si hacemos  $\theta = 0^{\circ}$ se recupera la expresión conocida para el CTC clásico [5].

## 3. El correlador de transformada conjunta digital

Supongamos que  $E(n_1, n_2)$  es una imagen digital de tamaño  $N_1 \times N_2$  con  $n_1 = 0, ..., N_1 - 1$  y  $n_2 = 0, ..., N_2 - 1$  que representa el espacio digital finito en el cual quedarán inmersas las funciones objeto de entrada  $f \, y \, g$ . Con el propósito de referenciar las funciones  $f \circ g$  de entrada en este espacio, se traslada su origen digital convencional  $(0, 0)$  al nuevo pixel  $(m_1, m_2)$ , que hacemos corresponder con el origen  $(0,0)$  del plano cartesiano XY. Esto se muestra esquemáticamente en la Fig. 3. Cualquier punto del plano  $XY$ de entrada del CTC queda representado en el espacio digital E por medio de las transformaciones básicas  $n_1 = m_1 - y$  $y n_2 = m_2 + x$ . Así, las imágenes similares  $f(n_1, n_2)$  y  $g(n_1, n_2)$  pueden colocarse apropiadamente en E, considerando sus matrices correspondientes de tamaño  $N'_1 \times N'_2$ , con  $N'_1 \leq \lfloor N_1/2 \rfloor$  y  $N'_2 \leq \lfloor N_2/2 \rfloor$ . El espacio digital E lo tomamos inicialmente con el fondo en color negro, de manera que  $E(n_1, n_2) = 0$  para todas las  $n_1$  y  $n_2$ . Considerando las distancias  $x_f, y_f \, y \, x_g, y_g$  a lo largo de los ejes X e Y, mostradas en la Fig. 4, como parámetros de colocación del pixel central  $(|N'_1/2|, |N'_2/2|)$  de f y g, la ubicación apropiada de estas imágenes en  $(-x_f, 0)$  y  $(x_g, 0)$  respectivamente está dada por

$$
E(n_1 + m_1, n_2 + m_2 - x_f) = f(n_1, n_2), \tag{7}
$$

$$
E(n_1 + m_1, n_2 + m_2 + x_g) = g(n_1, n_2), \quad (8)
$$

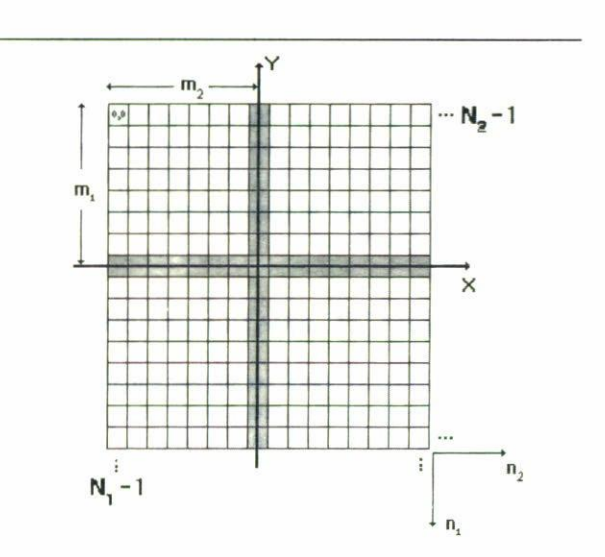

FIGURA 3. Plano digital de entrada E de dimensión  $N_1 \times N_2$ . Traslación del origen desde el pixel  $(0, 0)$  al  $(m_1, m_2)$ . Cada pixel del plano digital representa un punto del plano  $X-Y$ .

donde  $n_1 = 0, ..., N'_1 - 1$  y  $n_2 = 0, ..., N'_2 - 1$ . Además, las distancias  $d_f$  y  $d_g$  mostradas también en la Fig. 4 corresponden a las separaciones de los bordes derecho e izquierdo de ambas imágenes  $f \circ g$  respecto del nuevo origen  $(m_1, m_2)$ . De este modo, la función de transmitancia de entrada para el CTC en forma discreta está dada por

$$
E(n_1, n_2) = f(n_1, n_2) * \delta(n_1 + m_1, n_2 + m_2 - x_f)
$$
  
+  $g(n_1, n_2) * \delta(n_1 + m_1, n_2 + m_2 + x_g),$  (9)

siendo  $\delta(n_1, n_2)$  la función impulso discreto [13]. Y el filtro correlador del CTC en su forma discreta es

$$
T(k_1, k_2) = |\mathcal{F}\{E(n_1, n_2)\}|^2, \tag{10}
$$

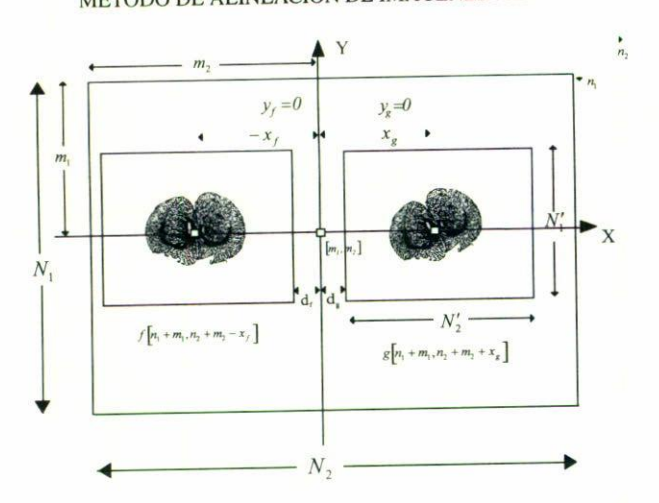

FIGURA 4. Ubicación de las imágenes *f* <sup>y</sup> 9 en el plano digital de entrada. El pixel de referencia central  $([N'_1/2, N'_2/2])$  de cada imagen es referenciado respecto al nuevo origen (m<sub>1</sub>, m<sub>2</sub>) del mismo sistema de coordenadas.

en donde hemos usado el mismo símbolo  $\mathcal F$  para indicar la transformada de Fourier discreta [13,141. siendo ahora *kl*  $= 0, \ldots, N_1 - 1$  y  $k_2 = 0, \ldots, N_2 - 1$  las coordenadas en el plano de discreto de frecuencias. Partiendo de la Ec. (10), el filtro corrclador discreto de transformada conjunta de *f* <sup>y</sup> yes

$$
T(k_1, k_2) = |F(k_1, k_2)|^2 + |G(k_1, k_2)|^2
$$
  
+ 
$$
F(k_1, k_2)G^*(k_1, k_2)e^{-j(\frac{4\pi}{N_2})k_2(x_f + x_g)}
$$
  
+ 
$$
F^*(k_1, k_2)G(k_1, k_2)e^{j(\frac{4\pi}{N_2})k_2(x_f + x_g)}.
$$
 (11)

 $T(k_1, k_2)$  es una nueva imagen digital de tamaño  $N_1 \times N_2$  a partir de la cual se obtiene el espectro de salida del CTC mediante la transformación inversa de Fouricr discreta, es decir.

$$
S(n_1, n_2) = \mathcal{F}^{-1}\{T(k_1, k_2)\}.
$$
 (12)

Sustituyendo la Ec. (11) en la Ee. (12) ohtenemos

$$
S(n_1, n_2) = f(n_1, n_2) \otimes f(n_1, n_2) + g(n_1, n_2) \otimes g(n_1, n_2)
$$
  
+ 
$$
[f(n_1, n_2) \otimes g(n_1, n_2)] * \delta(n_1, n_2 - x_f - x_g)
$$
  
+ 
$$
[f(n_1, n_2) \otimes g(n_1, n_2)] * \delta(n_1, n_2 + x_f + x_g).
$$
 (13)

De la Ec. (13) encontramos las posiciones de los picos de correlación respecto del *pixel* origen  $(m_1, m_2) \in S$ , de modo que. expresadas en coordenadas discretas. son

pico de la izquierda : 
$$
(n_1^i, n_2^i) = (0, -x_f - x_g)
$$
,  
pico de la derecha :  $(n_1^d, n_2^d) = (0, x_f + x_g)$ . (14)

Dado que las distancias  $x_f$  y  $x_g$  pueden expresarse en términos de  $d_f$ ,  $d_g$  y de  $N'_2$  como  $x_f = d_f + N'_2/2$  y  $x_g = d_g + N'_2/2$ , conviene seleccionar  $d_f = d_g = 0$  para simplificar la Ec. (14), de manera que  $x_f + x_g = N'_2$ .

Finalmente, al agregar el desplazamiento  $(m_1, m_2)$ , obtenemos las *posicio"es d(' tos picos de correlación respecto del pixel esquina*  $(0, 0)$  en la imagen  $S(n_1, n_2)$ , que representa la salida del CTC discreto.

## 4. Sistema óptico-digital y servomecanismo de rotación

Como caso particular para la aplicación del método de alineación, hemos tomado los cortes transversales del cerebro de una rata, los cuales son adquiridos digitalmente mediante un sistema óptico-digital. Este sistema emplea para la amplificación, rotación y digitalización de los cortes, una lente *zoom* de ohjetivo fotográfico, un sistema de rotación mecánica y una cámara de CCO monocromática marca Hamamatsu con resolución de  $640 \times 480$  *pixeles*. El sistema de rotación utiliza una hase rotatoria dc alta precisión controlada por computadora modelo CTC-570-100 de la compañía Dynaoptic Motion [41. Esta hase tiene una perforación en donde es colocado el portaohjetos con la muestra, cuyos diámetros exterior e interior son de 100 y 30 mm, respectivamente. La base puede realizar rotación en ambos sentidos, levógiro y dextrógiro, con precisión de hasta 2 segundos de arco. Adicionalmente, el sistema óptico-digital emplea una lámpara de fihra óptica como fuente extendida de luz hlanca. un monitor dc telcvisión en donde es colocada una referencia, una tarjeta digitalizadora marca VideoPix [15], la cual se encuentra dentro de una estación de trahajo. Esta última realiza el postprocesamiento de las imágenes digitales de los cortes. Finalmente el sistema óptico-digital emplea un difusor de luz hlanca para lograr un campo homogéneo sohre la muestra, lo cual puede ser sustituido por un sistema de iluminación tipo Köhler [16]. Una representación esquemática del sistema óptico-digital se mucstra en la Fig. 5.

El método de captura de las imágenes de los cortes consiste. primeramente. en poner sohre la hase giratoria del sistema de rotación al portaobjetos con el corte transversal *k*, siendo éste de un espesor de  $30 \mu m$ , aproximadamente. La imagen del corte es digitalizada con la CCD y ésta es almacenada en la memoria de la computadora como la imagen de referencia, la cual llamamos  $f(n_1, n_2)$ . A continuación, el portaobjetos con el corte transversal  $k$  de la imagen de referencia, es sustituido por el portaobjetos con el corte transversal consecutivo  $k + 1$ . Éste se va digitalizando conforme se va rotando dentro de un determinado intervalo angular. Una vez rotado y digitalizado el corte transversal  $k + 1$ , se obtiene un conjunto dado de imágenes  $g_{\theta}(n_1, n_2)$  del mismo corte. pero a diferentes ángulos de rotación. Cada una de estas imágenes es colocada digitalmente junto a la imagen de rcferencia fija  $f(n_1, n_2)$  de acuerdo al modelo explicado en la Sec. 3. Con todo esto, se construye un conjunto de imágenes plano digital de entrada  $E(n_1, n_2)$  a las cuales se les aplica el correlador de transformada conjunta discreto, mediante la transformada de Fourier rápida [17], obteniendo así un conjunto de imágenes  $S(n_1, n_2)$  de salida.

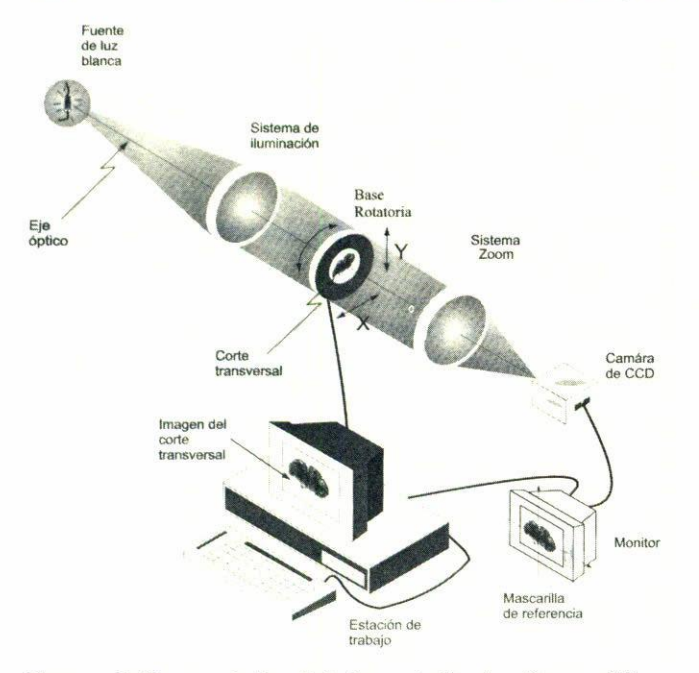

FIGURA 5. Sistema óptico digital para la iluminación, amplificación. rotación de Jos cortes transversales, y la adquisición de las imágenes digitales.

### 5. Resultados

El método de alineación se aplica primero para el caso de un solo corte transversal, el cual ha sido arbitrariamente seleccionado de un conjunto de 300. Este único corte será referencia de sí"mismo. Una vez introducido en la base giratoria del sistema óptico-digital, se digitaliza tal y como se encuentra orientado (imagen de referencia). Posteriormente, y a partir de esta posición, el corte es girado con la base rotatoria un ángulo de 5° en contra de las manecilllas del reloj, lo que ahora llamaremos \_5°. Una vez que el corte se encuentra en la posición antes mencionada, se gira nuevamente, pero ahora en favor de las manecillas, hasta la posición final de +5°. Esta última rotación se lleva a caho por pasos de 30 en 30 minutos de arco. Para cada rotación de 30 minutos que el corte es girado, la camara de CCD digitaliza su imagen, se almacena en la memoria de la computadora. Fotografías de las imágenes  $g_{\theta}(n_1, n_2)$  de este corte, para tres ángulos de rotación diferentes, junto con la imagen de referencia  $f(n_1, n_2)$ son mostradas en la Fig. 6. Una vez capturadas las imágenes  $f(n_1,n_2)$  y  $g_\theta(n_1,n_2)$  de tamaño 640 × 480, son recortadas digitalmente en la computadora a un tamaño de  $200 \times 200$ , construyendo con estas imágenes los planos digitales de entrada  $E_{\theta}$  ( $n_1, n_2$ ) los cuales tienen un tamaño de 512 × 512 y

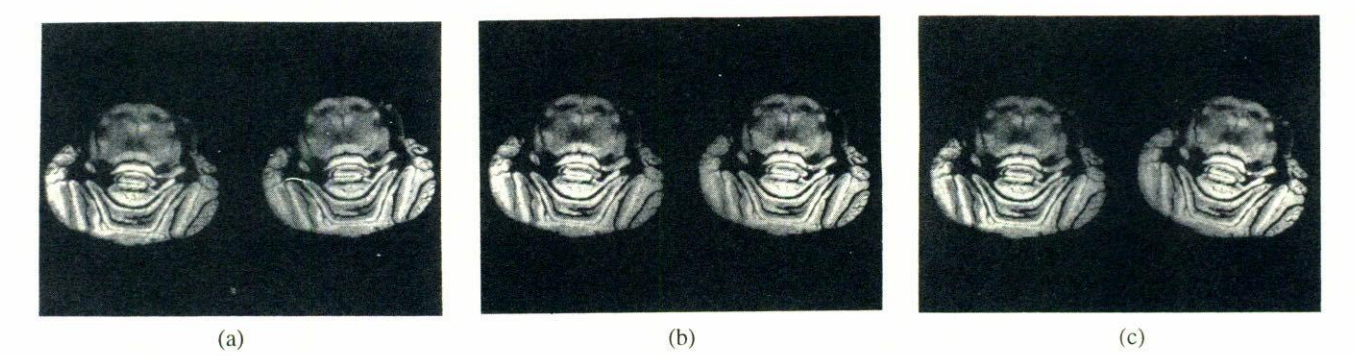

FIGURA 6. Planos digitales de entrada  $E_{\theta}(n_1, n_2)$  para tres ángulos de rotación diferentes de la imagen  $g_{\theta}(n_1, n_2)$ . (a) La imagen de la izquierda representa la imagen de referencia  $f(n_1, n_2)$  la que es digitalizada con la orientación original que guarda sobre el portaobjetos, el cual contiene al corte transversal. La imagen de la derecha es  $g_{\theta=-5}$  ( $n_1, n_2$ ). (b) Imagen de referencia  $f(n_1, n_2)$  contra imagen  $g_{\theta=0}$ <sup>o</sup>  $(n_1, n_2)$ . (c) Imagen de referencia  $f(n_1, n_2)$  contra la imagen  $g_{\theta=+5}$ <sup>o</sup>  $(n_1, n_2)$ .

cuyas funciones de transmitancia de entrada están dadas por

$$
E_{\theta}(n_1, n_2) = f(n_1, n_2) * \delta(n_1 + 255, n_2 + 255 - 100)
$$
  
+  $g_{\theta}(n_1, n_2) * \delta(n_1 + 255, n_2 + 255 + 100)$ . (15)

Comparando la Ec. (15) con la Ee. (9), el origen del sistema dc coordenadas se ba colocado en el *pixel* (255,255). Y los centros de las imágenes  $f(n_1, n_2)$  y  $g_\theta(n_1, n_2)$  son ubicados en las posiciones  $(0, -100)$  y  $(0, +100)$ , respectivamente. A partir de las imágenes  $E_{\theta}(n_1, n_2)$ , se obtienen los filtros correlador de transformada conjunta  $T_{\theta}(n_1, n_2)$  mediante sus transformadas de Fourier rápida, (Fig. 7).

La idea hásica de la correlación de transformada conjunta consiste en difractar un haz colimado a través del patrón de interferencia pregrahado de la transformada de Fourier conjunta de un ohjeto a comparar y una referencia. Esta transformación conjunta o filtro correlador puede ser visto como franjas de interferencia de Young generadas por múltiples pares de fuentes puntuales separadas la misma distancia. Si los ohjetos son similares, y si entre la referencia y ohjeto a comparar no se tiene un ángulo de rotación relativamente grande, la visihilidad de las franjas de interferencia en el filtro correlador será alta debido a que la distancia entre fuentes puntuales (parejas de puntos entre los objetos) es casi constante, co-

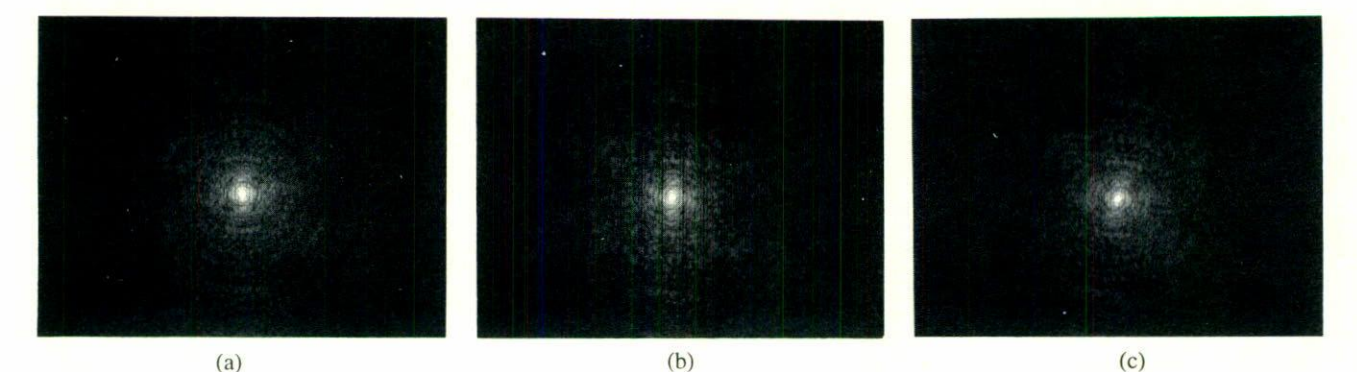

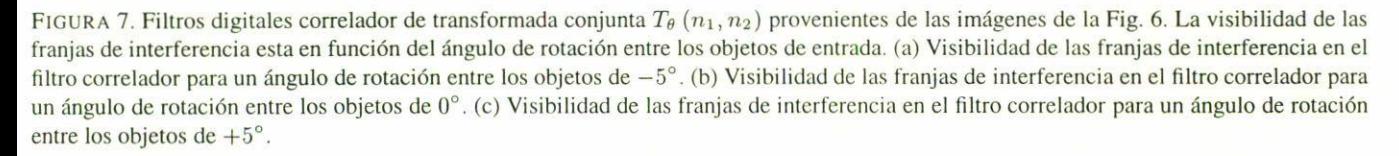

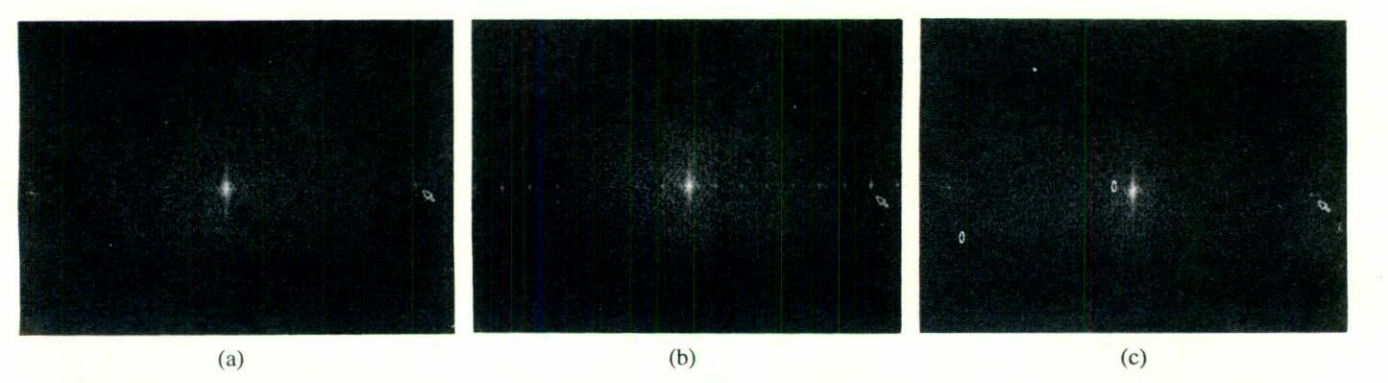

FIGURA 8. Imágenes espectro de potencia de salida  $S_\theta(n_1, n_2)$  obtenidas a partir de los filtros correlador de la Fig. 7. (a) La flecha índica las posiciones de los picos de correlación obtenidos para un ángulo de rotación entre los objetos de entrada de  $-5^\circ$ . (b) Picos de correlación obtenidos para un ángulo de rotación entre los objetos de entrada de 0°. (c) Picos de correlación obtenidos para un ángulo de rotación entre los objetos de entrada de  $+5^{\circ}$ 

mo se muestra en la Fig. 7h. Por el contrario, cuando entre la referencia y el ohjeto existe un determinado ángulo de rotación, en el filtro correlador de transformada conjunta la visihilidad de las franjas de interferencia disminuye en la medida en que el ángulo de rotación entre amhos ohjetos aumenta. como se muestra en las Fig. 7a y 7c. Para el caso digital se observa que  $T_{\theta}(n_1, n_2)$  tiene este mismo comportamiento, como se muestra en la Fig. 7. A partir de las imágenes de esta figura, y mediante el uso de la transformada de Fourier rápida, obtenemos la imagen espectro de potencia de salida  $S_{\theta}(n_1, n_2)$  para cada imagen  $T_{\theta}(n_1, n_2)$  (Fig. 8). Partiendo de la Ec. (14) podernos encontrar la posición de los picos de correlación dentro de las imágenes del espectro de potencia de salida; esto es

$$
\begin{aligned} \left(n_1^i, n_2^i\right) &= \left(0, -200\right), \\ \left(n_1^d, n_2^d\right) &= \left(0, +200\right). \end{aligned} \tag{16}
$$

Este valor de la posición de los picos en las  $n_2$  coincide con el valor del largo de las imágenes selecccionadas

 $f(n_1, n_2)$  y  $g_\theta(n_1, n_2)$  después de que éstas han sido recortadas a un tamaño de  $200 \times 200$ . Si ahora agregamos los desplazamientos iniciales del origen de coordenadas, tenemos que las posiciones de los picos de correlación respecto del  $pixel$  esquina  $(0, 0)$  de la imagen digital  $S_{\theta}(n_1, n_2)$  son

$$
(n_1^i, n_2^i) = (0, 55),
$$
  
\n
$$
(n_1^d, n_2^d) = (0, 455).
$$
 (17)

El intervalo angular de rotación en que las imagenes  $g_{\theta}(n_1, n_2)$  giran, así como los niveles de gris alcanzados por los picos de correlación para las imágenes de la Fig. 8, se muestran en la Tahla 1. Como se ohserva también en esta tahla, el valor de intensidad más allo registrado en los picos de correlación coincide con el ángulo de rotación más bajo existente entre las imágenes, ver Fig. 9. De aquí que el criterio de alineación suhyace en la búsqueda del máximo de intensidad en los picos de correlación para ángulos de rotación cada vez más pequeños entre los cortes.

TABLA I. Intensidad  $I = I(\theta)$  en niveles de gris alcanzados por los picos de correlación en los planos digitales espectro de potencia de salida  $S_\theta(n_1, n_2)$ . Esta tabla además muestra las rotaciones realizadas por la imagen  $g_{\theta}(n_1, n_2)$  a partir de  $-05^{\circ}$  00' cada 30 de arco hasta 5° 00'.

| $\theta$         | $I = I(\theta)$ | $\theta$        | $I = I(\theta)$ |
|------------------|-----------------|-----------------|-----------------|
|                  |                 | $00^{\circ}00'$ | 210             |
| $-05^{\circ}00'$ | 152             | $00^{\circ}30'$ | 202             |
| $-04^{\circ}30'$ | 157             | $01^{\circ}00'$ | 195             |
| $-04^\circ 00'$  | 159             | $01^{\circ}30'$ | 182             |
| $-03^\circ 30'$  | 164             | $02^{\circ}00'$ | 179             |
| $-03^{\circ}00'$ | 168             | $02^{\circ}30'$ | 174             |
| $-02^{\circ}30'$ | 170             | $03^{\circ}00'$ | 168             |
| $-02^{\circ}00'$ | 175             | $03^{\circ}30'$ | 165             |
| $-01^{\circ}30'$ | 181             | $04^{\circ}00'$ | 161             |
| $-01^{\circ}00'$ | 188             | $04^{\circ}30'$ | 158             |
| $-00^{\circ}30'$ | 202             | $05^{\circ}00'$ | 146             |

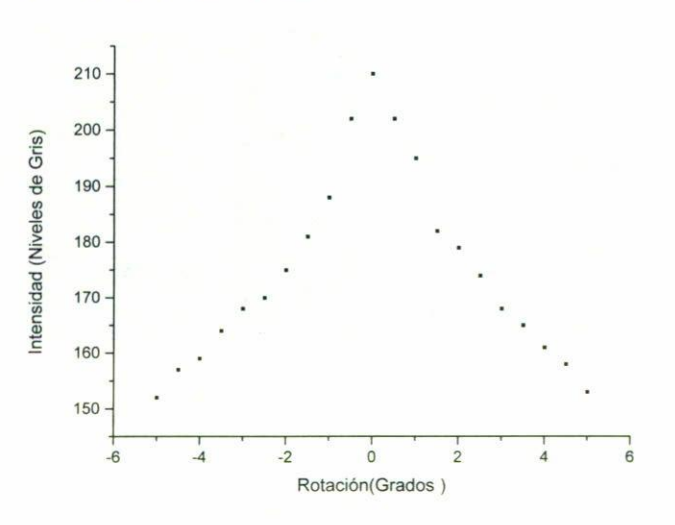

FIGURA 9. Niveles de intensidad alcanzados por los picos de correlación contra el ángulo de rotación de la imagen  $g_{\theta}$  ( $n_1, n_2$ ). El máximo de intensidad coincide con el ángulo mínimo  $\approx 0^{\circ}$  entre los objetos de entrada.

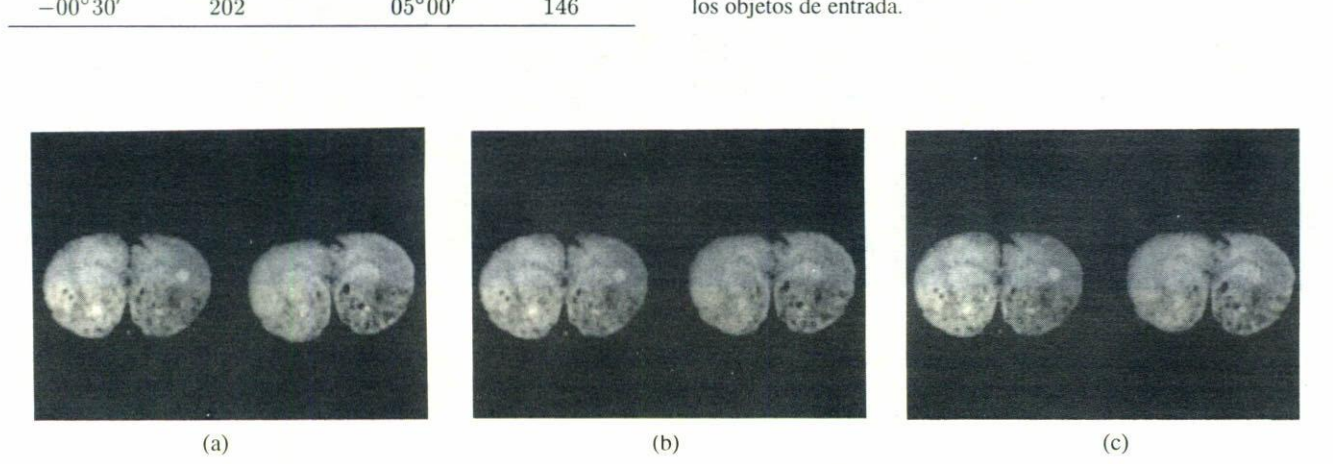

FIGURA 10. Imágenes de cortes transversales consecutivos para formar los planos dgitales de entrada  $E_{\theta}(n_1, n_2)$  para tres ángulos de rotación diferentes de la imagen  $g_{\theta}(n_1, n_2)$ . (a) La imagen de la izquierda representa la referencia  $f(n_1, n_2)$  y la imagen de la derecha, a la imagen por alinear  $q_{\theta} (n_1, n_2)$  para una posición inicial de  $\theta = -10^{\circ}$ . A partir de esta posición, la imagen  $q_{\theta}$  empieza a ser girada en pasos de 20 minutos de arco hasta quedar alineada con la imagen de referencia. (b) La imagen por alinear se ha rotado 19 veces desde su pocisión inicial. El ángulo  $\theta$  entre las imágenes es ahora de  $\cong 0^\circ$ . La alineación es alcanzada después de rotar al corte transversal de la imagen  $g_{\theta}(n_1, n_2)$  un ángulo igual a 06° 20'. (c) La imagen por alinear ha rotado desde la posición inicial treinta veces respecto a la imagen de referencia y el ángulo entre ellas es ahora de 03° 40'.

Como segundo caso de alineación, presentamos un par de cortes transversales consecutivos ohtenidos tamhién del cerehro de una rata. pero de una región del órgano diferente a las del caso anterior. Estas imágenes son mostradas en la fotografia de la Fig. 10 para el caso de tres ángulos de rotación diferentes. La rotación se lleva a cabo en pasos de 20 minutos de arco. La diferencia con el caso anterior es que el intervalo de rotación de la imagen  $g_{\theta}(n_1, n_2)$  va de  $-10^{\circ}$ a 0° y se desconoce el ángulo existente entre los cortes consecutivos seleccionados. La Fig. 1I muestra los picos de correlación para tres rotaciones diferentes de  $g_{\theta}(n_1, n_2)$ , en donde se observa la diferencia de intensidad entre éstos. Finalmente la Tabla II y la gráfica de la Fig. 12 muestran la intensidad de los picos de correlación contra los ángulos de rotación de la imagen  $q_{\theta}(n_1, n_2)$  para este segundo caso de alineación.

### 6. Conclusiones

Partiendo del hecho que ohtener una imagen 3D por compuladora del órgano requiere alinear los aproximadamente 300 cortes transversales de los que sc compone el volumen. el númcro dc transformadas de Fourier rápida necesarias para la alineación de todo el órgano se convierte en una tarea computacionalmente costosa, debido a que cada transformada obtenida en la computadora toma del orden de 20 segundos. Adicionalmente, la hase utiliza para rotar el corte transversal del

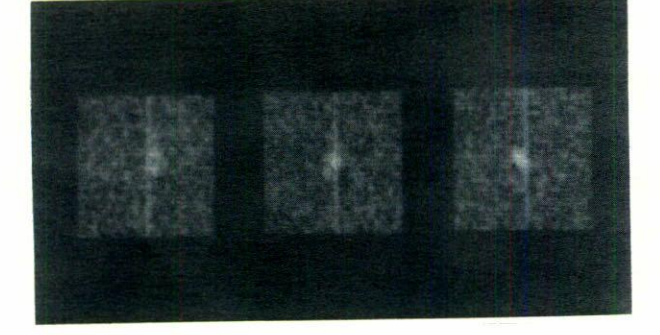

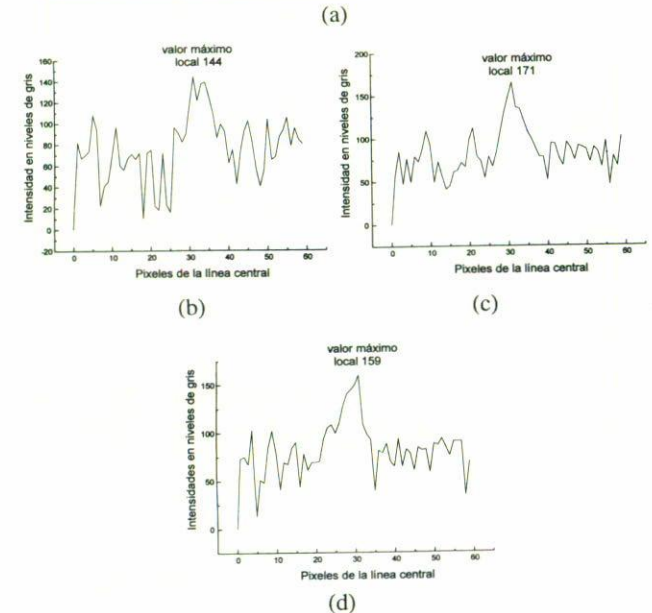

FIGURA 11. Tres de los sesenta picos de correlación después de las treinta rotaciones afectuadas por la imagen  $g_{\theta}(n_1, n_2)$ . (a) Uno de los dos picos de correlación obtenidos para los ángulos  $\theta = -10^{\circ}$ ,  $-06^{\circ}$  20', y 0° respectivamente. En las gráficas de los incisos (b), (e) y (d) se muestra un barrido de las intensidades de los picos de correlación para los ángulos  $\theta = -10^{\circ}$ ,  $-06^{\circ}$  20', y 0<sup>°</sup> respectiva mente a lo largo de las líneas centrales en las vecindades de  $60 \times 60$ pixeles alrededor de los picos de correlación del inciso a). Se puede observar el máximo local alcanzado en cada caso. siendo el nivel de intensidad más alto para el ángulo de  $-06^{\circ}$  20'

orden dc 4 segundos, por lo quc el método de alineación propuesto requiere de aproximadamente 28 segundos por cada transformada. Esto puede ser mejorado mediante la implementación del CTC en un procesador óptico coherente 2f. Usando en el plano de entrada de éste un display de cristal líquido como el de la compañia Kopin (modelo CyberDisplay, con resolución espacial de 320 × 240 *pixeles*, con área de despliegue activa de  $4.8$  mm  $\times$   $3.6$  mm, con razón de aspecto 3/4 y *pixeles* cuadrados) conectado a una computadora PC para el desplegado de las imágenes, se obtiene un tiempo de procesamiento de las transformaciones dc Fourier hastante más hajo, dehido a que cl display puede desplegar hasta 72 marcos por segundo. Esta implementación, junto con el sistema óptico-digital mostrado en la Sec. 4, pueden ser acoplados para realizar la captura y el procesamiento de las imágenes

TABLA II. Intensidad  $I = I(\theta)$  en niveles de gris alcanzados por los picos de correlación en los planos digitales espectro de potencia de salida  $S_{\theta}(n_1, n_2)$  contra ángulo de rotación realizado por la imagen  $g_{\theta}$   $(n_1, n_2)$  de entrada. El máximo de intensidad se encuentra después de rotar al corte transversal un ángulo  $\theta \cong 06^{\circ}20'$ .

| $\theta$        | $I = I(\theta)$ | $\theta$        | $I = I(\theta)$ |
|-----------------|-----------------|-----------------|-----------------|
| $-10^{\circ}00$ | 144             | $-04^{\circ}40$ | 166             |
| $-09^\circ 40$  | 146             | $-04^{\circ}20$ | 168             |
| $-09^{\circ}20$ | 147             | $-04^{\circ}00$ | 169             |
| $-09^\circ 00$  | 149             | $-03^{\circ}40$ | 171             |
| $-08^{\circ}40$ | 150             | $-03^{\circ}20$ | 170             |
| $-08^{\circ}20$ | 151             | $-03^{\circ}00$ | 168             |
| $-08^\circ 00$  | 153             | $-02^{\circ}40$ | 167             |
| $-07^\circ 40$  | 155             | $-02^{\circ}20$ | 166             |
| $-07^{\circ}20$ | 157             | $-02^{\circ}00$ | 164             |
| $-07^\circ 00$  | 158             | $-01^{\circ}40$ | 163             |
| $-06^{\circ}40$ | 159             | $-01^{\circ}20$ | 162             |
| $-06^{\circ}20$ | 160             | $-01^{\circ}00$ | 161             |
| $-06^{\circ}00$ | 162             | $-00^{\circ}40$ | 160             |
| $-05^{\circ}40$ | 163             | $-00^{\circ}20$ | 159             |
| $-05^{\circ}20$ | 164             | $00^{\circ}00$  | 157             |
| $-05^{\circ}00$ | 165             |                 |                 |

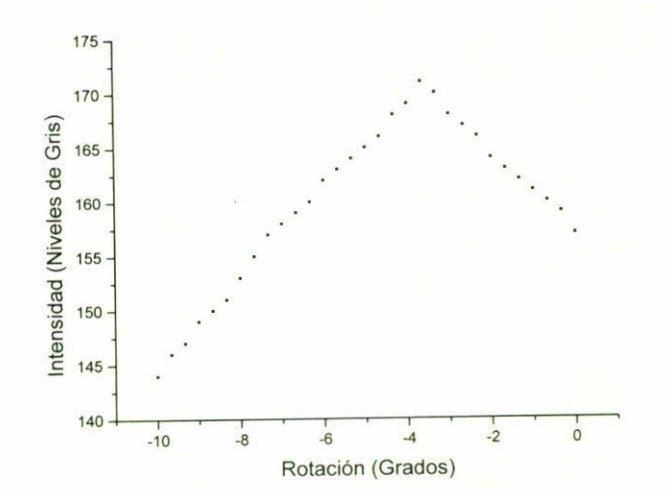

FIGURA 12. Relación de intensidades de los picos de correlación contra el ángulo de rotación de la imagen  $g_{\theta}(n_1, n_2)$  para  $-10^{\circ} < \theta < 0^{\circ}$ . El valor de intensidad máximo no coincide con el valor  $\theta \cong 0^{\circ}$ , ya que ambos cortes transversales se encuentran inicialmente en posiciones diferentes.

en un tiempo no mayor a 10 segundos por transformada, ocupando la rotación de cada corte transversal la mayor parte de este tiempo.

El método de alineación muestra cómo encontrar el ángulo de rotación existente entre cortes transversales consecutivos, obteniendo así la alineación de un conjunto de imúgcnes para la posterior reconstrucción total o parcial del volumen del órgano.

La alineación de los cortes queda condicionada al número de rotaciones posibles que pueda realizar el corte transversal que genera a la imagen *90(n}, n2)* en la base rotatoria, al tamaño del intervalo angular seleccionado y a la sensibilidad del CTC a la rotación. Para el segundo caso particular mostrado, el error encontrado en la alineación de las imágenes consecutivas esta en el intervalo de 20 minutos de arco, 10 cual índica que al tener intervalos menores, el error en la alineación se reduce.

- Becario de CONACyT.
- 1. A. Padilla-Vivanco, J.J. Báez-Rojas, and A. Cornejo-Rodríguez, Physica Medica, Supplement 1, 13 (1997), 250
- 2. Y.T. Liow. M. Reha-Civalar. and *S.C.* Dzik, *SP/E* 1259 (1990) 39.
- 3. J.J. Báez-Rojas, Ph.D. Thesis, Tokyo Institute of Technology, Japan, (1994).
- 4. *Dynaoptic Motion Manual*, (Laguna Hill, California, 1997).
- 5. CS. Weaver and J.W. Goodman. *App/. Opl.* 5 (1966) 1248.
- G. X.J. Lu. F.T.S. Yu, and D.A.Gregory.Appl. *Pilysics B* 51 (1990) 153.
- 7. H. Fujii. S.P. Almeida. and J. E. Dowling. *Appl. Opl.* 19 (1980) 1190.
- 8. F.T. Yu and X.J. Lu, *Optics Comm.* 52 (1984) 10.
- 9. F.T. Yu and S. Jutamulia, "Optical Signal Processing", Com*puting and Neural Networks*, (John Wiley and Son, Inc., New York, 1992).

#### Agradecimientos

Este trabajo fue apoyado parcialmente por el proyecto 00 12PE de CONACyT. Los autores agradecemos al Dr. Rene Druker Colín y al Biólogo Fabio García García del Departamento de Fisrologia de la Facultad de Medicina de la UNAM. la donación de los cortes transversales usados en este trabajo. Agradecemos también a la Sra. lracema Cabañas Arismendi el apoyo en el trabajo fotográfico.

- 10. F.T. Yu and X. Yang, *Introduction to Optical Engineering*, (Cambridge University Press. New York, 1997).
- 11. R.C. Gonzalez and R.E. Woods, *Digital Image Processing*, (Addison-Wesley, Redwood City, California, 1993).
- 12. K.R. Castleman, *Digital Image Processing*, (Prentice-Hall, Englcwood Cliffs. New Jersey, 1996).
- 13. J.S. Lim, *Two-dimensional Signal and Image Processing*, (Prentice-Hall, Sidney, (1990).
- 14. J.J. Báez-Rojas et al., Rev. Mex. Fís. 44 (1998) 488.
- 15. *VideoPix manual*, (Sun Microsystems Inc., Mountain View, California. 1991).
- 16. M. Born and E. Wolf, *Principles of Optics*, (Maxwell Macmi-Ilan International Editions, Singapore, 1989).
- 17. E.O. Brigham, *The Fast Fourier Transform*, (Prentice-Hall, Inc., Englewood Cliffs, New Jersey, 1974).